# **typedjsonrpc**

*Release 0.4.0+0.gd63dfe7.dirty*

January 14, 2016

#### Contents

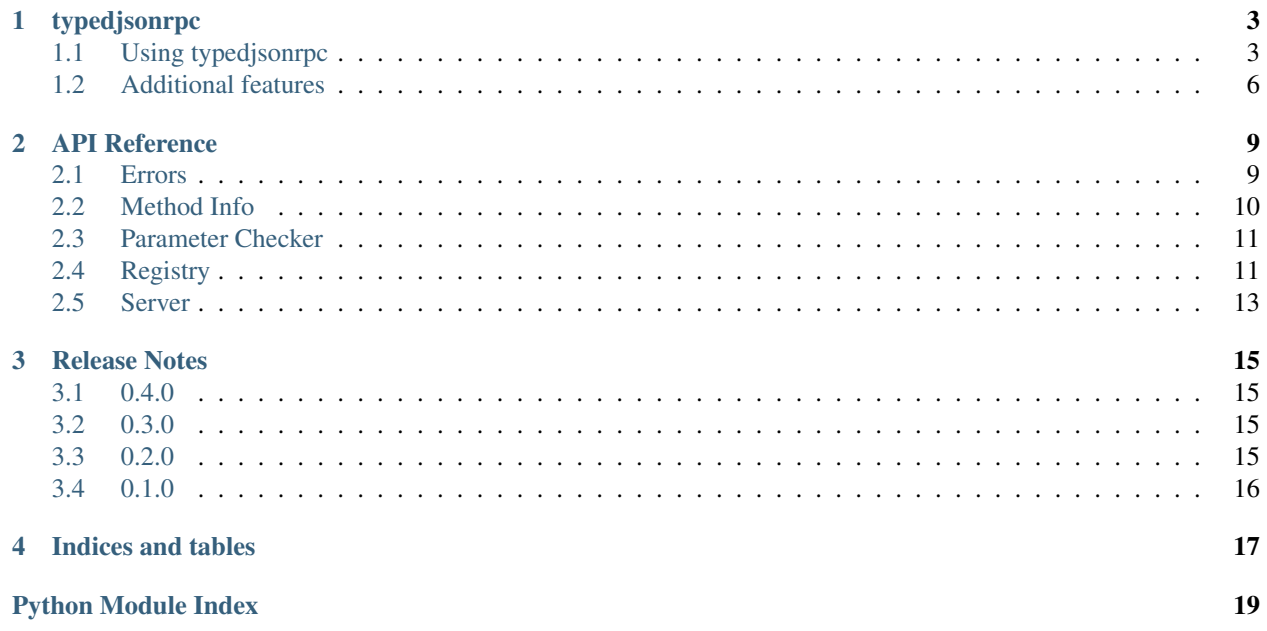

Contents:

# **typedjsonrpc**

<span id="page-6-0"></span>typedjsonrpc is a decorator-based [JSON-RPC](http://www.jsonrpc.org/specification) library for Python that exposes parameter and return types. It is influenced by [Flask JSON-RPC](https://github.com/cenobites/flask-jsonrpc) but has some key differences:

typedjsonrpc...

- allows return type checking
- focuses on easy debugging

These docs are also available on [Read the Docs.](http://typedjsonrpc.readthedocs.org)

# <span id="page-6-1"></span>**1.1 Using typedjsonrpc**

### **1.1.1 Installation**

Use pip to install typedjsonrpc:

```
$ pip install typedjsonrpc
```
### **1.1.2 Project setup**

To include typedjsonrpc in your project, use:

```
from typedjsonrpc.registry import Registry
from typedjsonrpc.server import Server
registry = Registry()
server = Server(registry)
```
The registry will keep track of methods that are available for JSON-RPC. Whenever you annotate a method, it will be added to the registry. You can always use the method rpc.describe() to get a description of all available methods. Server is a [WSGI](http://wsgi.readthedocs.org/en/latest/) compatible app that handles requests. Server also has a development mode that can be run using server.run(host, port).

### **1.1.3 Example usage**

Annotate your methods to make them accessible and provide type information:

```
@registry.method(returns=int, a=int, b=int)
def add(a, b):
   return a + b
@registry.method(returns=str, a=str, b=str)
def concat(a, b):
   return a + b
```
The return type *has* to be declared using the returns keyword. For methods that don't return anything, you can use either type(None) or just None:

```
@registry.method(returns=type(None), a=str)
def foo(a):
   print(a)
@registry.method(returns=None, a=int)
def bar(a):
    print(5 \times a)
```
You can use any of the basic JSON types:

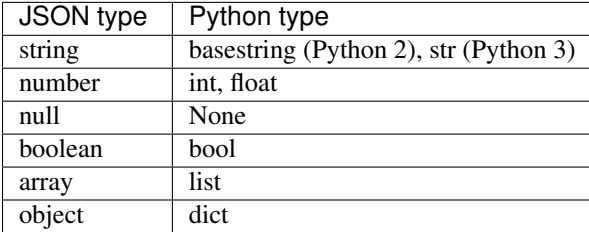

Your functions may also accept  $*args$  and  $**kwargs$ , but you cannot declare their types. So the correct way to use these would be:

**@registry.method**(a=str) **def** foo(a, \*args, \*\*kwargs): **return** a + str(args) + str(kwargs)

To check that everything is running properly, try (assuming add is declared in your main module):

```
$ curl -XPOST http://<host>:<port>/api -d @- <<EOF
{
    "jsonrpc": "2.0",
    "method": "__main__.add",
    "params": {
        "a": 5,"b": 7
    },
    "id": "foo"
\mathfrak{r}EOF
{
    "jsonrpc": "2.0",
    "id": "foo",
    "result": 12
}
```
Passing any non-integer arguments into add will raise a InvalidParamsError.

### **1.1.4 Batching**

You can send a list of JSON-RPC request objects as one request and will receive a list of JSON-RPC response objects in return. These response objects can be mapped back to the request objects using the id. Here's an example of calling the add method with two sets of parameters:

```
$ curl -XPOST http://<host>:<port>/api -d @- <<EOF
\lceil{
        "jsonrpc": "2.0",
        "method": "__main__.add",
         "params": {
            ^{\prime\prime}a": 5,
             "b": 7
        },
        "id": "foo"
    }, {"jsonrpc": "2.0",
        "method": "__main__.add",
         "params": {
             "a": 42,
             "b": 1337
        },
        "id": "bar"
    }
]
EOF
[
    {
        "jsonrpc": "2.0",
        "id": "foo",
        "result": 12
    }, {
         "jsonrpc": "2.0",
        "id": "bar",
        "result": 1379
    }
]
```
### **1.1.5 Debugging**

If you create the registry with the parameter debug=True, you'll be able to use [werkzeug's debugger.](http://werkzeug.pocoo.org/docs/0.10/debug/) In that case, if there is an error during execution - e.g. you tried to use a string as one of the parameters for add - the response will contain an error object with a debug\_url:

```
$ curl -XPOST http://<host>:<port>/api -d @- <<EOF
{
    "jsonrpc": "2.0",
    "method": "__main__.add",
    "params": {
       "a": 42,"b": "hello"
    },
    "id": "bar"
}
EOF
```

```
{
    "jsonrpc": "2.0",
    "id": "bar",
    "error": {
        "message": "Invalid params",
        "code": -32602,
        "data": {
            "message": "Value 'hello' for parameter 'b' is not of expected type <type 'int'>.",
            "debug_url": "/debug/1234567890"
        }
   }
}
```
This tells you to find the traceback interpreter at <host>:<port>/debug/1234567890.

### **1.1.6 Logging**

The registry has a default logger in the module typedjsonrpc.registry and it logs all errors that are not defined by typedjsonrpc. You can configure the logger as follows:

```
import logging
logger = logging.getLogger("typedjsonrpc.registry")
# Do configuration to this logger
```
### **1.1.7 HTTP status codes**

Since typedjsonrpc 0.4.0, HTTP status codes were added to the responses from the typedjsonrpc.server.Server class. This is to improve the usage of typedjsonrpc over HTTP. The following chart are the satus codes which are returned:

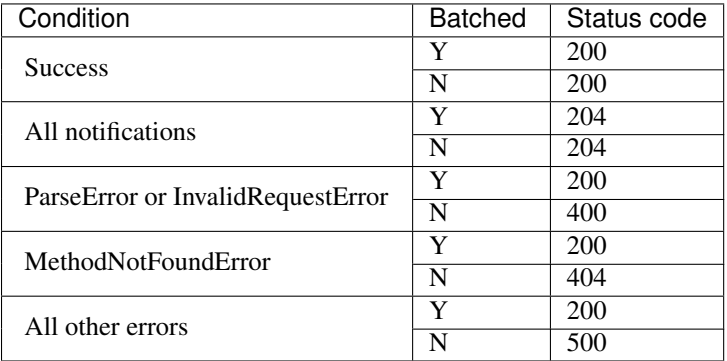

# <span id="page-9-0"></span>**1.2 Additional features**

### **1.2.1 Customizing type serialization**

If you would like to serialize custom types, you can set the json\_encoder and json\_decoder attributes on Server to your own custom json.JSONEncoder and json.JSONDecoder instance. By default, we use the default encoder and decoder.

### **1.2.2 Adding hooks before the first request**

You can add functions to run before the first request is called. This can be useful for some special setup you need for your WSGI app. For example, you can register a function to print debugging information before your first request:

```
import datetime
from typedjsonrpc.registry import Registry
from typedjsonrpc.server import Server
registery = Registery()server = Server(reqistry)
def print_time():
   now = datetime.data.datetime.now()
   print("Handling first request at: {}".format(now))
server.register_before_first_request(print_time)
```
### **1.2.3 Accessing the HTTP request from JSON-RPC methods**

In some situations, you may want to access the HTTP request from your JSON-RPC method. For example, you could need to perform logic based on headers in the request. In the *typedjsonrpc.server* module, there is a special *typedjsonrpc.server.current\_request* attribute which allows you to access the HTTP request which was used to call the current method.

Warning: current\_request is implemented as a thread-local. If you attempt to call Server.wsgi\_app from Registry.method, then current\_request *will be overriden in that thread*.

Example:

```
from typedjsonrpc.server import current_request
@registry.method(returns=list)
def get_headers():
    return list(current_request.headers)
```
### **1.2.4 Disabling strictness of floats**

typedjsonrpc by default will only accept floats into a *float* typed parameter. For example, if your function were this:

```
import math
@registry.method(returns=int, x=float)
def floor(x):
    return int(math.floor(x))
```
and your input were this:

{

```
"jsonrpc": "2.0",
"method": "floor",
"params": {
    "x": 1
```

```
},
"id": "foo"
```
}

You would get an invalid param error like this:

```
{
   "error": {
       "code": -32602,
       "data": {
            "debug_url": "/debug/4456954960",
            "message": "Value '1' for parameter 'x' is not of expected type <type 'float'>."
       },
       "message": "Invalid params"
   },
   "id": "foo",
   "jsonrpc": "2.0"
}
```
This can actually frequently come up when you use a JSON encoder. A JSON encoder may choose to write the float 1.0 as an integer 1. In order to get around this, you can manually edit the JSON or set strict\_floats to False in your *typedjsonrpc.registry.Registry*.

# **API Reference**

# <span id="page-12-3"></span><span id="page-12-1"></span><span id="page-12-0"></span>**2.1 Errors**

Error classes for typedjsonrpc.

```
exception typedjsonrpc.errors.Error(data=None)
     Base class for all errors.
```
New in version 0.1.0.

**as\_error\_object**() Turns the error into an error object.

New in version 0.1.0.

<span id="page-12-2"></span>exception typedjsonrpc.errors.**InternalError**(*data=None*) Internal JSON-RPC error.

New in version 0.1.0.

static **from\_error**(*exc\_info*, *json\_encoder*, *debug\_url=None*) Wraps another Exception in an InternalError.

> Parameters **exc\_info** (*(type, object, traceback)*) – The exception info for the wrapped exception

Return type *[InternalError](#page-12-2)*

New in version 0.1.0.

Changed in version 0.2.0: Stringifies non-JSON-serializable objects

exception typedjsonrpc.errors.**InvalidParamsError**(*data=None*) Invalid method parameter(s).

New in version 0.1.0.

exception typedjsonrpc.errors.**InvalidRequestError**(*data=None*) The JSON sent is not a valid request object.

New in version 0.1.0.

```
exception typedjsonrpc.errors.InvalidReturnTypeError(data=None)
    Return type does not match expected type.
```
New in version 0.1.0.

<span id="page-13-2"></span>exception typedjsonrpc.errors.**MethodNotFoundError**(*data=None*) The method does not exist.

New in version 0.1.0.

exception typedjsonrpc.errors.**ParseError**(*data=None*) Invalid JSON was received by the server / JSON could not be parsed.

New in version 0.1.0.

exception typedjsonrpc.errors.**ServerError**(*data=None*) Something else went wrong.

New in version 0.1.0.

typedjsonrpc.errors.**get\_status\_code\_from\_error\_code**(*error\_code*) Returns the status code for the matching error code.

New in version 0.4.0.

# <span id="page-13-0"></span>**2.2 Method Info**

Data structures for wrapping methods and information about them.

class typedjsonrpc.method\_info.**MethodInfo**

An object wrapping a method and information about it.

Attribute name Name of the function

Attribute method The function being described

Attribute signature A description of the types this method takes as parameters and returns

#### **describe**()

Describes the method.

Returns Description

Return type dict[str, object]

#### **description**

Returns the docstring for this method.

#### Return type [str](https://docs.python.org/3.4/library/stdtypes.html#str)

#### **params**

The parameters for this method in a JSON-compatible format

Return type list[dict[str, str]]

#### **returns**

The return type for this method in a JSON-compatible format.

This handles the special case of None which allows type(None) also.

#### Return type str | None

#### <span id="page-13-1"></span>class typedjsonrpc.method\_info.**MethodSignature**

Represents the types which a function takes as input and output.

Attribute parameter\_types A list of tuples mapping strings to type with a specified order

Attribute return\_type The type which the function returns

<span id="page-14-3"></span>static **create**(*parameter\_names*, *parameter\_types*, *return\_type*) Returns a signature object ensuring order of parameter names and types.

Parameters

- **parameter\_names** (*list[str]*) A list of ordered parameter names
- **parameter\_types** (*dict[str, type]*) A dictionary of parameter names to types
- **return\_type** (*[type](https://docs.python.org/3.4/library/functions.html#type)*) The type the function returns

Return type *[MethodSignature](#page-13-1)*

# <span id="page-14-0"></span>**2.3 Parameter Checker**

Logic for checking parameter declarations and parameter types.

typedjsonrpc.parameter\_checker.**check\_return\_type**(*value*, *expected\_type*, *strict\_floats*) Checks that the given return value has the correct type.

Parameters

- **value** (*[object](https://docs.python.org/3.4/library/functions.html#object)*) Value returned by the method
- **expected\_type** (*[type](https://docs.python.org/3.4/library/functions.html#type)*) Expected return type
- **strict\_floats** (*[bool](https://docs.python.org/3.4/library/functions.html#bool)*) If False, treat integers as floats

typedjsonrpc.parameter\_checker.**check\_type\_declaration**(*parameter\_names*, *parame-*

*ter\_types*)

Checks that exactly the given parameter names have declared types.

#### **Parameters**

- **parameter\_names** (*list[str]*) The names of the parameters in the method declaration
- **parameter\_types** (*dict[str, type]*) Parameter type by name

typedjsonrpc.parameter\_checker.**check\_types**(*parameters*, *parameter\_types*, *strict\_floats*) Checks that the given parameters have the correct types.

#### **Parameters**

- **parameters** (*dict[str, object]*) List of (name, value) pairs of the given parameters
- **parameter\_types** (*dict[str, type]*) Parameter type by name.
- **strict\_floats** (*[bool](https://docs.python.org/3.4/library/functions.html#bool)*) If False, treat integers as floats

typedjsonrpc.parameter\_checker.**validate\_params\_match**(*method*, *parameters*) Validates that the given parameters are exactly the method's declared parameters.

#### Parameters

- **method** (*function*) The method to be called
- **parameters** (*dict[str, object] | list[object]*) The parameters to use in the call

# <span id="page-14-1"></span>**2.4 Registry**

<span id="page-14-2"></span>Logic for storing and calling jsonrpc methods.

<span id="page-15-2"></span>class typedjsonrpc.registry.**Registry**(*debug=False*, *strict\_floats=True*) The registry for storing and calling jsonrpc methods.

Attribute debug Debug option which enables recording of tracebacks

Attribute tracebacks Tracebacks for debugging

New in version 0.1.0.

**\_\_init\_\_**(*debug=False*, *strict\_floats=True*)

#### Parameters

- **debug** (*[bool](https://docs.python.org/3.4/library/functions.html#bool)*) If True, the registry records tracebacks for debugging purposes
- **strict\_floats** (*[bool](https://docs.python.org/3.4/library/functions.html#bool)*) If True, the registry does not allow ints as float parameters

Changed in version 0.4.0: Added strict\_floats option

#### **describe**()

Returns a description of all the methods in the registry.

Returns Description

Return type dict[str, object]

New in version 0.1.0.

#### **dispatch**(*request*)

Takes a request and dispatches its data to a jsonrpc method.

Parameters **request** (*[werkzeug.wrappers.Request](http://werkzeug.pocoo.org/docs/0.10/wrappers/#werkzeug.wrappers.Request)*) – a werkzeug request with json data

Returns json output of the corresponding method

Return type [str](https://docs.python.org/3.4/library/stdtypes.html#str)

New in version 0.1.0.

#### <span id="page-15-1"></span>**json\_decoder** = <json.decoder.JSONDecoder object>

The JSON decoder to use. Defaults to json. JSONDecoder

New in version 0.1.0.

Changed in version 0.2.0: Changed from class to instance

#### <span id="page-15-0"></span>**json\_encoder** = <json.encoder.JSONEncoder object>

The JSON encoder to use. Defaults to json. JSONEncoder

New in version 0.1.0.

Changed in version 0.2.0: Changed from class to instance

#### **method**(*returns*, *\*\*parameter\_types*) Syntactic sugar for registering a method

Example:

```
>>> registry = Registry()
>>> @registry.method(returns=int, x=int, y=int)
... def add(x, y):
... return x + y
```
Parameters

- **returns** (*[type](https://docs.python.org/3.4/library/functions.html#type)*) The method's return type
- **parameter\_types** (*dict[str, type]*) The types of the method's parameters

<span id="page-16-3"></span>New in version 0.1.0.

**register**(*name*, *method*, *method\_signature=None*)

Registers a method with a given name and signature.

#### Parameters

- **name** (*[str](https://docs.python.org/3.4/library/stdtypes.html#str)*) The name used to register the method
- **method** (*function*) The method to register
- **method\_signature** (*MethodSignature | None*) The method signature for the given function

New in version 0.1.0.

### <span id="page-16-0"></span>**2.5 Server**

Contains the Werkzeug server for debugging and WSGI compatibility.

<span id="page-16-2"></span>class typedjsonrpc.server.**Server**(*registry*, *endpoint='/api'*) A basic WSGI-compatible server for typedjsonrpc endpoints.

Attribute registry The registry for this server

New in version 0.1.0.

Changed in version 0.4.0: Now returns HTTP status codes

**\_\_init\_\_**(*registry*, *endpoint='/api'*)

Parameters

- **registry** [\(typedjsonrpc.registry.Registry\)](#page-14-2) The JSON-RPC registry to use
- **endpoint** (*[str](https://docs.python.org/3.4/library/stdtypes.html#str)*) The endpoint to publish JSON-RPC endpoints. Default "/api".

#### **register\_before\_first\_request**(*func*)

Registers a function to be called once before the first served request.

Parameters **func** (*() -> object*) – Function called

New in version 0.1.0.

**run**(*host*, *port*, *\*\*options*) For debugging purposes, you can run this as a standalone server.

#### Warning: Security vulnerability

This uses [DebuggedJsonRpcApplication](#page-16-1) to assist debugging. If you want to use this in production, you should run [Server](#page-16-2) as a standard WSGI app with [uWSGI](https://uwsgi-docs.readthedocs.org/en/latest/) or another similar WSGI server.

New in version 0.1.0.

```
wsgi_app(environ, start_response)
     A basic WSGI app
```
<span id="page-16-1"></span>class typedjsonrpc.server.**DebuggedJsonRpcApplication**(*app*, *\*\*kwargs*)

A JSON-RPC-specific debugged application.

This differs from DebuggedApplication since the normal debugger assumes you are hitting the endpoint from a web browser.

<span id="page-17-0"></span>A returned response will be JSON of the form:  $\{\text{''traceback}_i\} \cdot d'': \langle id \rangle$  which you can use to hit the endpoint http://<host>:<port>/debug/<traceback\_id>.

#### New in version 0.1.0.

#### Warning: Security vulnerability

This should never be used in production because users have arbitrary shell access in debug mode.

**\_\_init\_\_**(*app*, *\*\*kwargs*)

Parameters

- **app** (typedisonrpc.server.Server) The wsgi application to be debugged
- **kwargs** The arguments to pass to the DebuggedApplication

#### **debug\_application**(*environ*, *start\_response*)

Run the application and preserve the traceback frames.

#### Parameters

- **environ** (*dict[str, object]*) The environment which is passed into the wsgi application
- **start\_response** (*(str, list[(str, str)]) -> None*) The start\_response function of the wsgi application

#### Return type generator[str]

New in version 0.1.0.

#### **handle\_debug**(*environ*, *start\_response*, *traceback\_id*)

Handles the debug endpoint for inspecting previous errors.

#### Parameters

- **environ** (*dict[str, object]*) The environment which is passed into the wsgi application
- **start\_response** (*(str, list[(str, str)]) -> NoneType*) The start\_response function of the wsgi application
- **traceback\_id** (*[int](https://docs.python.org/3.4/library/functions.html#int)*) The id of the traceback to inspect

New in version 0.1.0.

#### typedjsonrpc.server.**current\_request** = <LocalProxy unbound>

A thread-local which stores the current request object when dispatching requests for [Server](#page-16-2).

Stores a [werkzeug.wrappers.Request](http://werkzeug.pocoo.org/docs/0.10/wrappers/#werkzeug.wrappers.Request).

New in version 0.2.0.

# **Release Notes**

### <span id="page-18-1"></span><span id="page-18-0"></span>**3.1 0.4.0**

This update includes a few new features around debugging.

### **3.1.1 Features**

- Added automatic logging of user-created errors thrown during runtime
- Added HTTP status codes to [typedjsonrpc.server.Server](#page-16-2) based on JSON-RPC protocol-based errors
- Added flag to [typedjsonrpc.registry.Registry](#page-14-2) for the type system to allow integers when a field accepts floats

# <span id="page-18-2"></span>**3.2 0.3.0**

This is a small update to better handle JSON encoding errors.

### **3.2.1 Bugfixes**

• Any exceptions thrown by a custom json. JSONEncoder will be reencoded after the exception has been thrown. JSON-RPC will not return a response if the custom encoder cannot encode the exception.

# <span id="page-18-3"></span>**3.3 0.2.0**

This is a small update from the last release based on usage.

### **3.3.1 Features**

- Added ability to access the current request in method call
- Allowed more flexibility in JSON serialization

### **3.3.2 Bugfixes**

• Exceptions which are not JSON-serializable are now converted to strings using [repr\(\)](https://docs.python.org/3.4/library/functions.html#repr) rather than failing serialization

### **3.3.3 Breaking changes**

• [typedjsonrpc.registry.Registry.json\\_encoder](#page-15-0) and typedjsonrpc.registry.Registry.json\_deco are now instances rather than class objects

# <span id="page-19-0"></span>**3.4 0.1.0**

Initial Release

**CHAPTER 4**

**Indices and tables**

<span id="page-20-0"></span>• genindex

• modindex

Python Module Index

<span id="page-22-0"></span>t

typedjsonrpc.errors, [9](#page-12-1) typedjsonrpc.method\_info, [10](#page-13-0) typedjsonrpc.parameter\_checker, [11](#page-14-0) typedjsonrpc.registry, [11](#page-14-1) typedjsonrpc.server, [13](#page-16-0)

# Symbols

\_\_init\_\_() (typedjsonrpc.registry.Registry method), [12](#page-15-2) \_\_init\_\_() (typedjsonrpc.server.DebuggedJsonRpcApplication method), [14](#page-17-0)

\_\_init\_\_() (typedjsonrpc.server.Server method), [13](#page-16-3)

# A

as error object() (typedjsonrpc.errors.Error method), [9](#page-12-3)

# $\mathsf C$

check\_return\_type() (in module typedjsonrpc.parameter\_checker), [11](#page-14-3)

check\_type\_declaration() (in module typedjson-rpc.parameter\_checker), [11](#page-14-3)

check\_types() (in module typedjson-rpc.parameter\_checker), [11](#page-14-3)

create() (typedjsonrpc.method\_info.MethodSignature static method), [10](#page-13-2)

current\_request (in module typedjsonrpc.server), [14](#page-17-0)

# D

debug\_application() (typedjsonrpc.server.DebuggedJsonRpcApplication method), [14](#page-17-0) DebuggedJsonRpcApplication (class in typedjsonrpc.server), [13](#page-16-3) describe() (typedjsonrpc.method\_info.MethodInfo method), [10](#page-13-2) describe() (typedjsonrpc.registry.Registry method), [12](#page-15-2) description (typedjsonrpc.method\_info.MethodInfo attribute), [10](#page-13-2) dispatch() (typedjsonrpc.registry.Registry method), [12](#page-15-2) E Error, [9](#page-12-3) F

from\_error() (typedjsonrpc.errors.InternalError static method), [9](#page-12-3)

# G

get\_status\_code\_from\_error\_code() (in module typedj-sonrpc.errors), [10](#page-13-2)

### H

handle\_debug() (typedjsonrpc.server.DebuggedJsonRpcApplication method), [14](#page-17-0)

# I

InternalError, [9](#page-12-3) InvalidParamsError, [9](#page-12-3) InvalidRequestError, [9](#page-12-3) InvalidReturnTypeError, [9](#page-12-3)

### J

json\_decoder (typedjsonrpc.registry.Registry attribute), [12](#page-15-2) json\_encoder (typedjsonrpc.registry.Registry attribute), [12](#page-15-2)

### M

method() (typedjsonrpc.registry.Registry method), [12](#page-15-2) MethodInfo (class in typedisonrpc.method info), [10](#page-13-2) MethodNotFoundError, [9](#page-12-3) MethodSignature (class in typedjsonrpc.method info), [10](#page-13-2)

# P

params (typedjsonrpc.method\_info.MethodInfo attribute), [10](#page-13-2) ParseError, [10](#page-13-2)

# R

register() (typedjsonrpc.registry.Registry method), [13](#page-16-3) register before first request() (typedjsonrpc.server.Server method), [13](#page-16-3) Registry (class in typedjsonrpc.registry), [11](#page-14-3) returns (typedjsonrpc.method\_info.MethodInfo attribute), [10](#page-13-2) run() (typedjsonrpc.server.Server method), [13](#page-16-3)

# S

Server (class in typedjsonrpc.server), [13](#page-16-3) ServerError, [10](#page-13-2)

# T

typedjsonrpc.errors (module), [9](#page-12-3) typedjsonrpc.method\_info (module), [10](#page-13-2) typedjsonrpc.parameter\_checker (module), [11](#page-14-3) typedjsonrpc.registry (module), [11](#page-14-3) typedjsonrpc.server (module), [13](#page-16-3)

# V

validate\_params\_match() (in module typedjsonrpc.parameter\_checker), [11](#page-14-3)

### W

wsgi\_app() (typedjsonrpc.server.Server method), [13](#page-16-3)